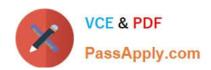

# C\_HCADM\_02<sup>Q&As</sup>

SAP Certified Technology Associate - SAP HANA Cloud Provisioning and Administration

# Pass SAP C\_HCADM\_02 Exam with 100% Guarantee

Free Download Real Questions & Answers PDF and VCE file from:

https://www.passapply.com/c\_hcadm\_02.html

100% Passing Guarantee 100% Money Back Assurance

Following Questions and Answers are all new published by SAP Official Exam Center

- Instant Download After Purchase
- 100% Money Back Guarantee
- 365 Days Free Update
- 800,000+ Satisfied Customers

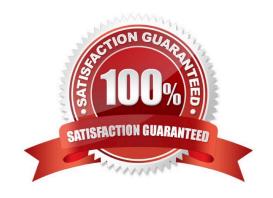

### https://www.passapply.com/c\_hcadm\_02.html 2024 Latest passapply C\_HCADM\_02 PDF and VCE dumps Download

#### **QUESTION 1**

What is the purpose of the statement library in the SAP HANA database explorer? Note: There are 2 correct answers to this question.

- A. To collect all the executed SQL statements and generate a searchable library list
- B. To share custom SQL scripts with the whole administrator team
- C. To determine special database information not available in the SAP HANA cockpit
- D. To execute scripts from the SQL statement collection for SAP HANA

Correct Answer: CD

#### **QUESTION 2**

What type of privilege do you need to create a schema using the SQL Console in SAP HANA Cloud?

- A. Object
- B. Application
- C. System
- D. Package

Correct Answer: C

#### **QUESTION 3**

How long after registration will your SAP BTP trial account be automatically deleted?

- A. 12 months
- B. 9 months
- C. 3 months
- D. 6 months

Correct Answer: A

#### **QUESTION 4**

What is the SAP HANA Cloud, SAP HANA database recovery point objective (RPO)?

## https://www.passapply.com/c\_hcadm\_02.html 2024 Latest passapply C\_HCADM\_02 PDF and VCE dumps Download

- A. Less than 10 minutes
- B. Equal to 0 minutes
- C. Less than 5 minutes
- D. Less than 15 minutes

Correct Answer: D

#### **QUESTION 5**

How can you view the audit trail in the SAP HANA Cloud, SAP HANA database? Note: There are 2 correct answers to this question.

- A. Using the SQL Console in the SAP HANA database explorer
- B. Using the Auditing card in the SAP HANA cockpit
- C. Using the Loggregator via the Cloud Foundry CLI
- D. Using the audit trail trace in the SAP HANA database explorer

Correct Answer: AD

<u>Latest C HCADM 02</u> <u>Dumps</u> C HCADM 02 Study Guide C HCADM 02 Braindumps